# Introducing k3s - a Lightweight Kubernetes Distribution Built for the Edge

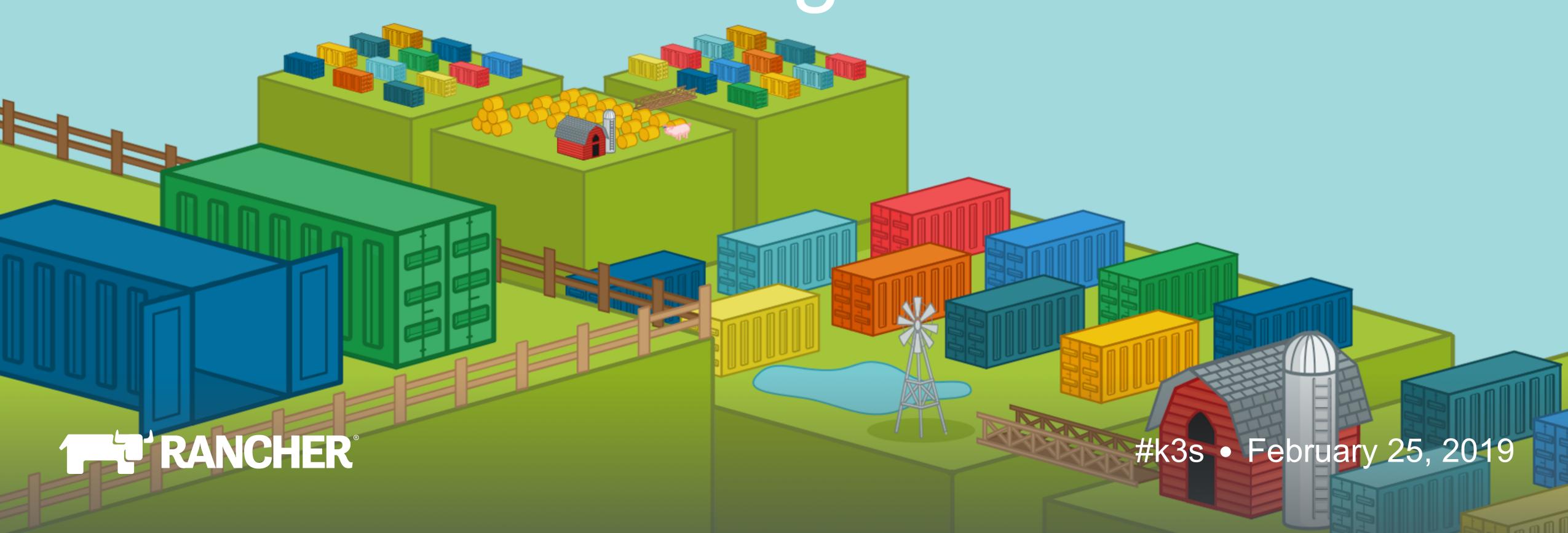

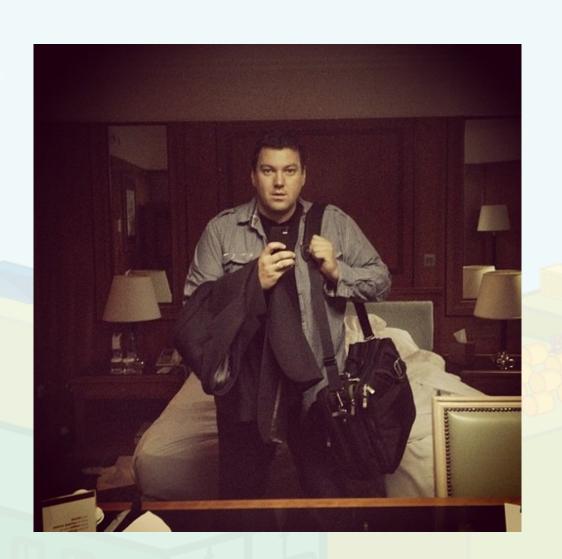

#### Shannon Williams

Co-Founder/VP Sales & Marketing Rancher Labs

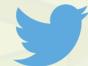

@smw355

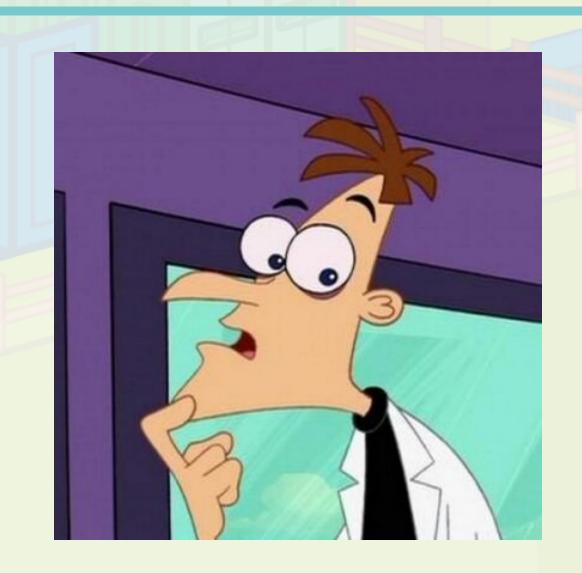

## Darren Shepherd

Co-Founder/Chief Architect Rancher Labs

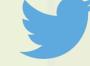

@ibuildthecloud

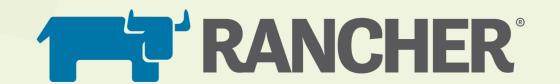

## Agenda

- 1. Increasing demand for an edge-optimized Kubernetes
- 2. Introducing k3s a micro-distribution of Kubernetes
- 3. How we cut down the size and runtime-foot print of Kubernetes
- 4. Adding SQLite as an optional data store
- 5. Demo
- 6. Managing clusters on the edge

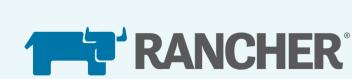

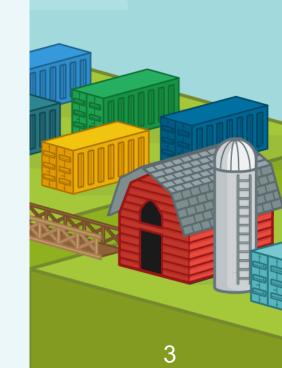

# In the last year we've seen a major increase in the demand for Kubernetes outside the datacenter

#### Bare Metal K8s Clustering at Chick-fil-A Scale

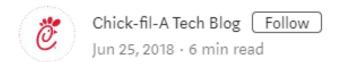

by Brian Chambers, Caleb Hurd, and Alex Crane

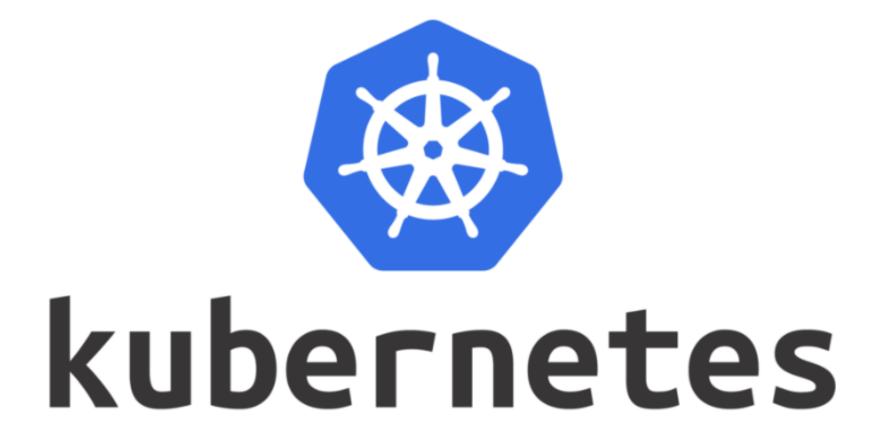

https://www.youtube.com/watch?v=8edDcy3oeUo

At full scale Chick-fil-A will be running Kubernetes at the Edge in each of our 2000 restaurants. That means roughly 6000 devices at the Edge running Kubernetes.

One of the biggest challenges associated with this is **bare metal clustering** on-the-fly, in-restaurant.

While most Kubernetes deployments are in the cloud or benefit from skilled technicians that are physically located near their deployments (or at least equipped with remote access), our deployments are completed by installers who focus only on initial hardware installations. They never connect to the compute devices directly—rather they connect ethernet and power cords, and then look at an app to check the status of the cluster as it self-bootstraps. Replacements are completed by restaurant Owner/Operators or their teams, which are sometimes less technical.

On top of that, our Edge deployments are not exactly in a "datacenter environment".

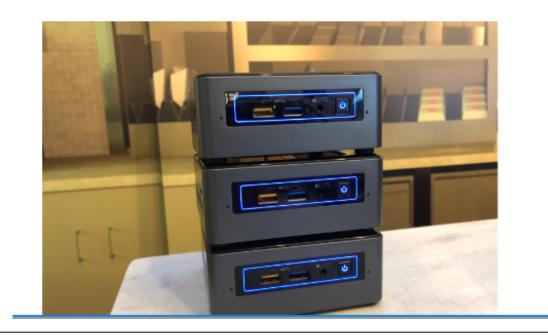

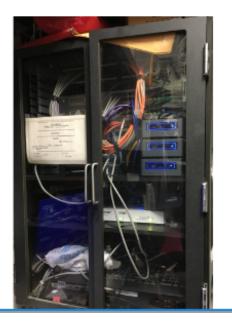

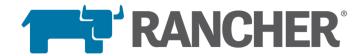

# In the last year we've seen a major increase in the demand for Kubernetes outside the datacenter

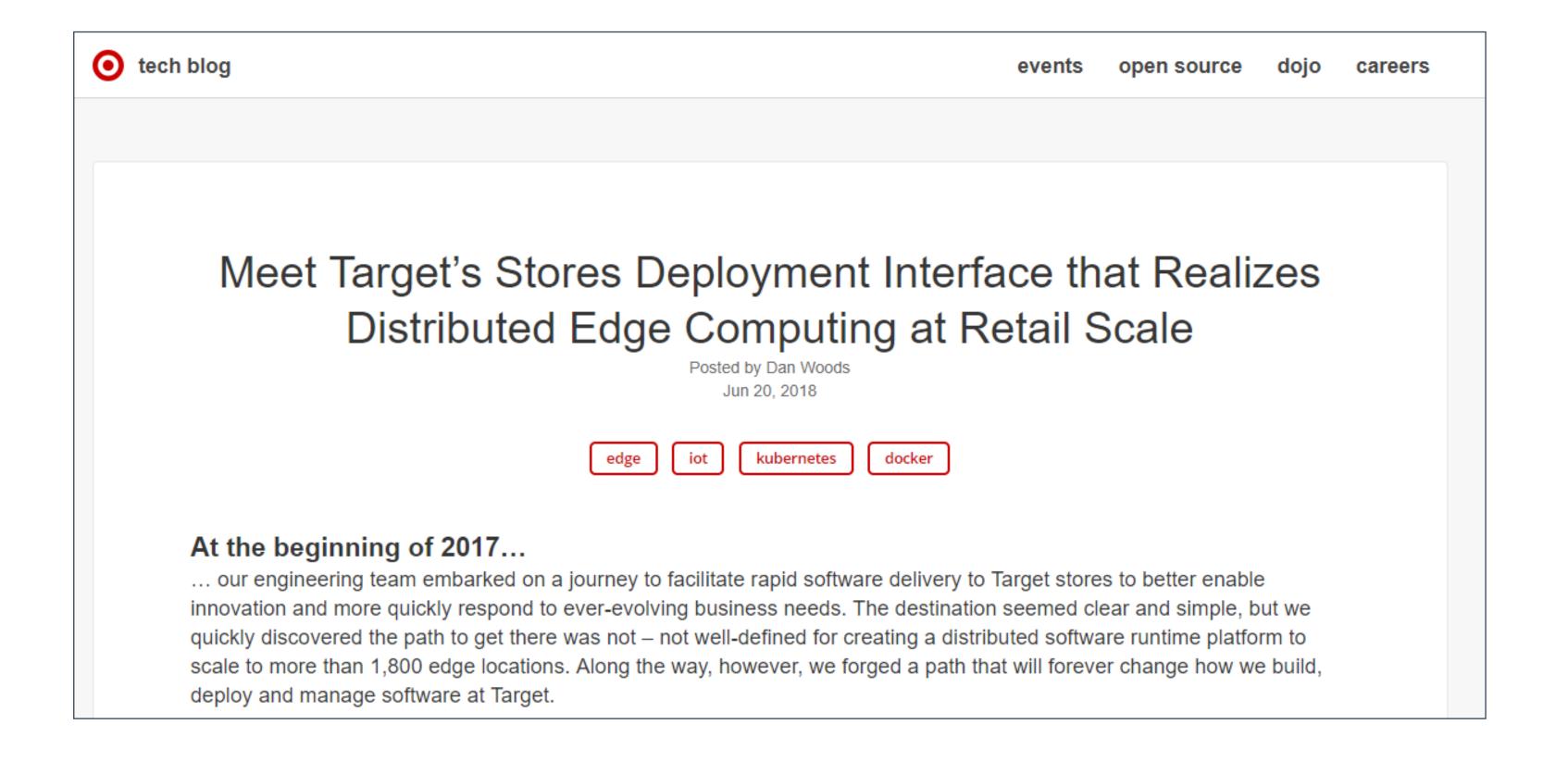

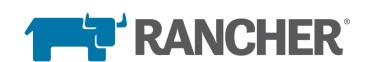

# In the last year we've seen a major increase in the demand for Kubernetes outside the datacenter

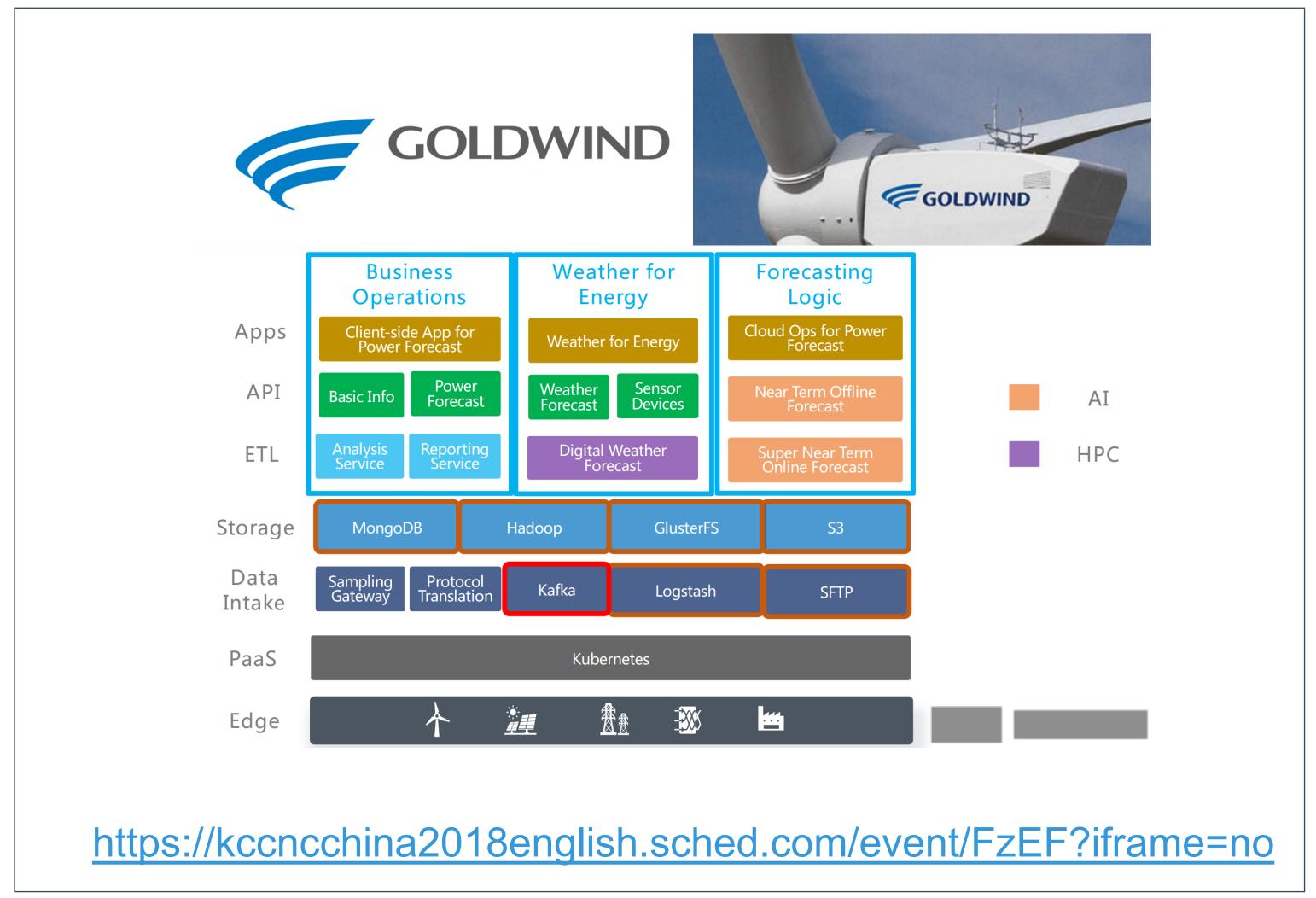

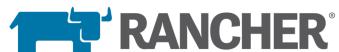

# Containers and Kubernetes are an excellent choice for deploying complex software to the edge

- Containers are awesome
- Consistent across a wide variety of infrastructure
- Capable of standalone or clustered operations
- Easy to upgrade and/or replace containers
- Support for different infrastructure configs (storage, cpu, etc)
- Strong ecosystem (monitoring, logging, CI, management, etc)

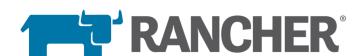

# Our journey to building an edge-optimized k8s distro started with Rancher

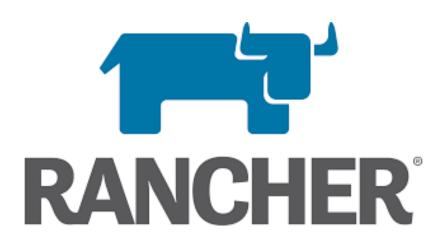

- Open source
- Multi-cluster management
- Deploy k8s anywhere
- Manage any k8s cluster

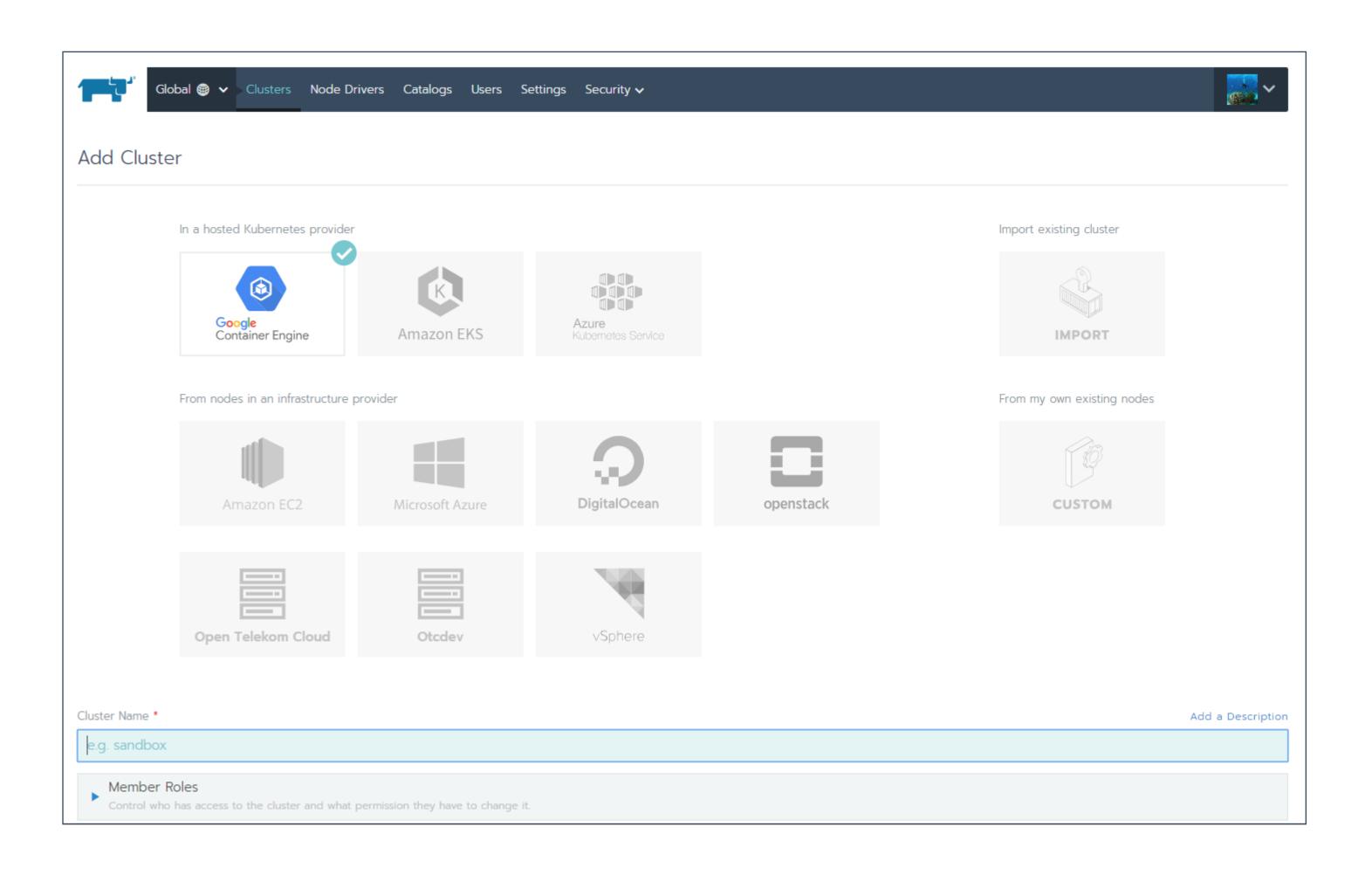

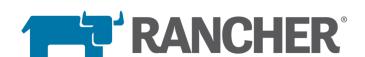

# In late 2017, we pulled out RKE our Kubernetes installer

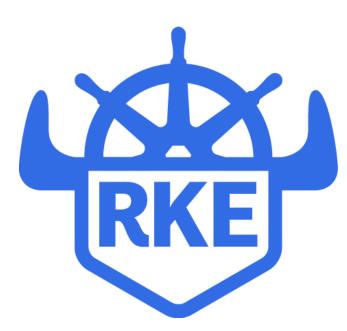

- Open-source k8s installer and distribution
- Externally define cluster config
- Launch services and add-ons as part of deployment

```
./rke --version
rke version v0.0.6-dev
./rke --help
NAME:
   rke - Rancher Kubernetes Engine, Running kubernetes cluster in the cloud
USAGE:
   rke [global options] command [comm
                                     nodes:
                                       - address: 192.168.1.5
VERSION:
                                         user: ubuntu
   v0.0.6-dev
                                         role: [controlplane]
AUTHOR(S):
                                         address: 192.168.1.6
   Rancher Labs, Inc.
                                         user: ubuntu
                                         role: [worker]
COMMANDS:
                                         address: 192.168.1.7
                    Bring the cluste
     up
                                         user: ubuntu
                    Teardown the clu
     remove
                                         role: [etcd]
     version
                    Show cluster Kub
     config, config Setup cluster co
                                     services:
                    Shows a list of
     help, h
                                       etcd:
                                         image: quay.io/coreos/etcd:latest
GLOBAL OPTIONS:
                 Debug logging
   --debug, -d
                                       kube-api:
   --help, -h
                 show help
                                         image: rancher/k8s:v1.8.3-rancher2
                 print the version
   --version, -v
                                       kube-controller:
                                         image: rancher/k8s:v1.8.3-rancher2
                                       scheduler:
                                         image: rancher/k8s:v1.8.3-rancher2
                                       kubelet:
                                         image: rancher/k8s:v1.8.3-rancher2
                                       kubeproxy:
                                         image: rancher/k8s:v1.8.3-rancher2
```

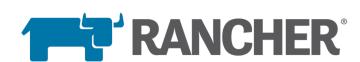

# However, running Kubernetes on the edge left us with some challenges

- Most Kubernetes distributions don't support ARM
- Kubernetes could easily consume up to 4gb of RAM
- Kubernetes wasn't built for embedded or offline management

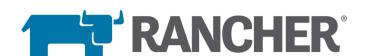

## Introducing k3s

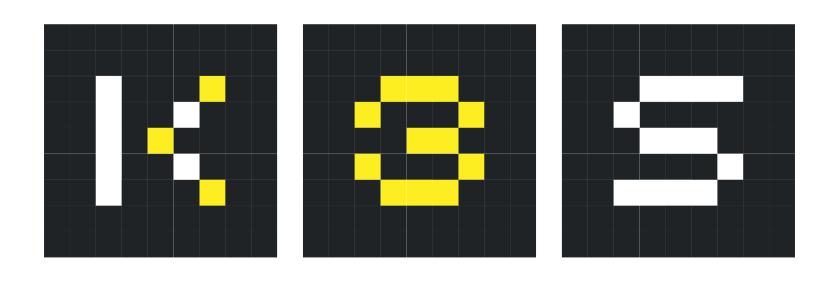

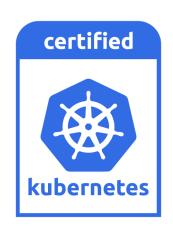

- Lightweight certified Kubernetes distro
- Built for production operations
- 40MB binary, 512MB memory consumption
- Single process w/ integrated Kubernetes master, Kubelet, and containerd
- SQLite in addition to etcd
- Simultaneously released for x86\_64, ARM64, and ARMv7
- Open source project, not yet a Rancher product

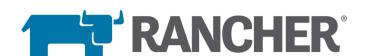

# To build k3s we removed unnecessary code and made a few enhancements

## Removes

Legacy and non-default features

Alpha features

In-tree cloud providers

In-tree storage drivers

Docker (optional)

## Adds

Simplified installation

SQLite3 support in addition to etcd

TLS management

Automatic Manifest and Helm Chart management

containerd, CoreDNS, Flannel

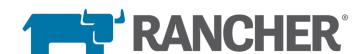

#### How k3s works

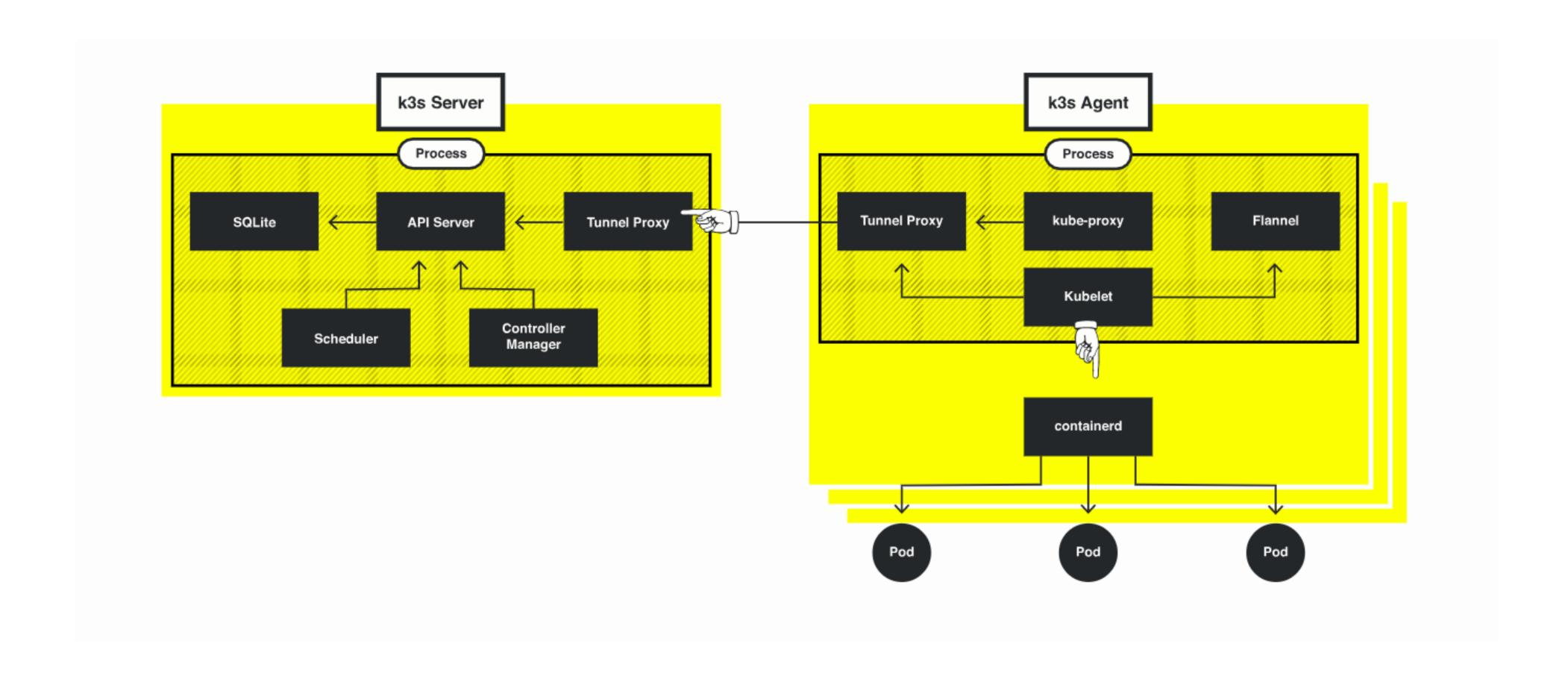

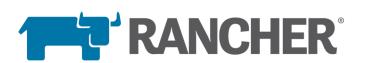

#### K3s use cases

- 1. Edge computing
- 2. Bundled into applications
- 3. Embedded appliances
- 4. Cl environments

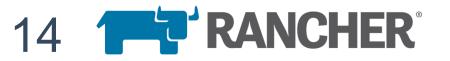

## Get started with k3s in two easy steps

## Quick Start

- 1. Download k3s latest release, x86\_64, ARMv7, and ARM64 are supported
- 2. Run server

```
sudo k3s server &

# Kubeconfig is written to /etc/rancher/k3s/k3s.yaml
sudo k3s kubectl get node

# On a different node run the below. NODE_TOKEN comes from /var/lib/rancher/k3s/server/node-token

# on your server
sudo k3s agent -server https://myserver:6443 -token ${NODE_TOKEN}
```

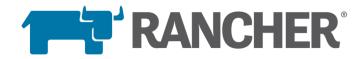

# Demo

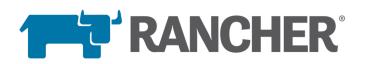

## Fleet Management for Edge Clusters

- 1. Multi-cluster operations (monitoring, logging, etc.)
- 2. Centralized access control and user management
- 3. Centralized security policies
- 4. Multi-cluster application templates
- 5. Cl environments

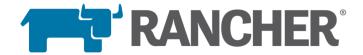

## Using Rancher for unified cluster operations

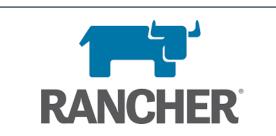

DevOps

#### Self Service Kubernetes Environments

- User Interface Monitoring
- Service Logging
- Catalog Alerting
- CI/CD

# Unified Cluster Operations

- Provisioning
- Security
- Auth/RBAC
- Capacity

- Policy

- Cost

Central

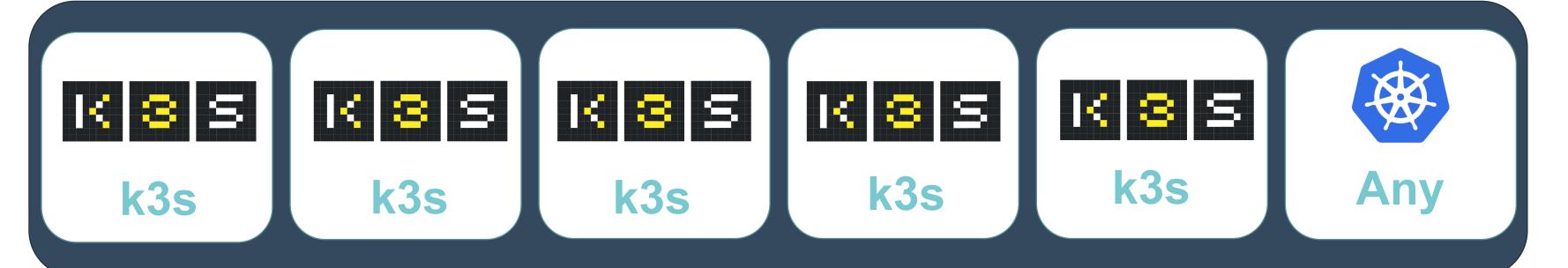

Infrastructure

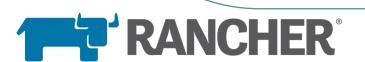

## http://k3s.io

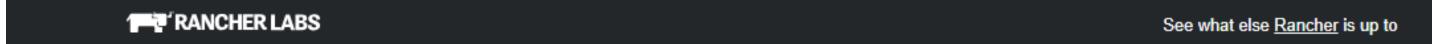

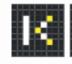

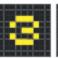

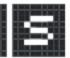

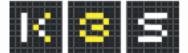

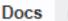

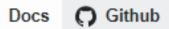

## Lightweight Kubernetes

Easy to install 40 MB binary that runs in less than 512 MB of RAM.

This shouldn't take long... curl -sfL https://get.k3s.io | sh kubectl get node For detailed installation, refer to the docs

Edge loT **Great For** CI ARM

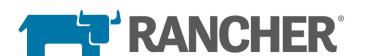

# https://github.com/rancher/k3s

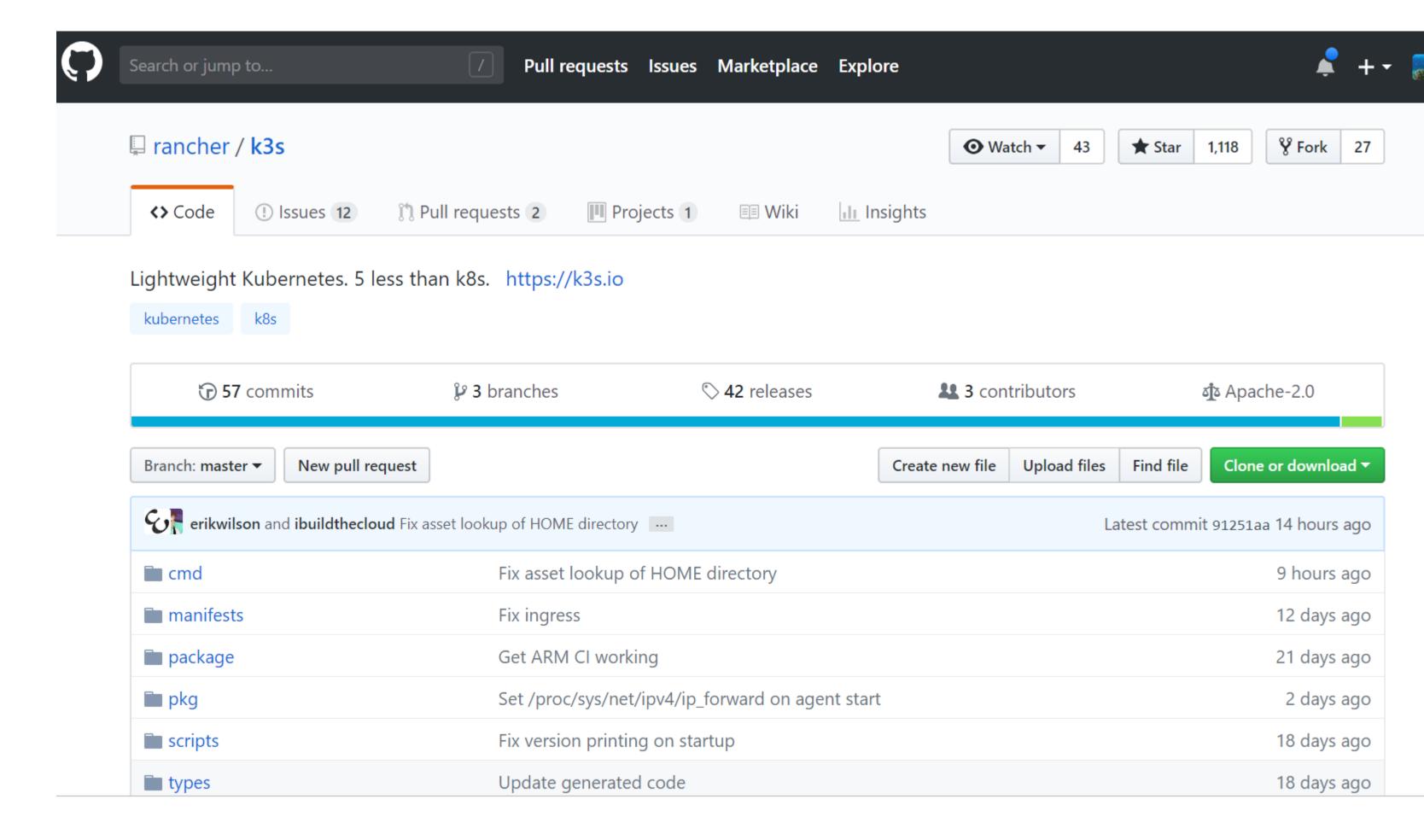

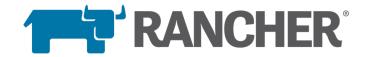

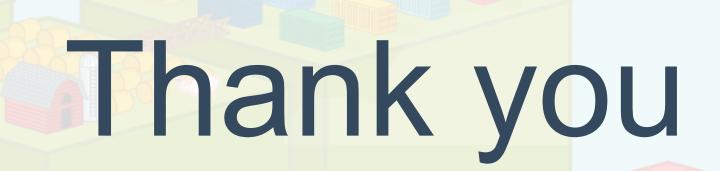

@Rancher\_Labs · #RancherMeetup

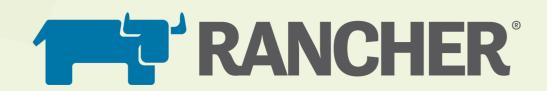